# **Microsoft Project (2016 / 2019/ Online) - Blended Learning**

**Kursnummer: 5601**

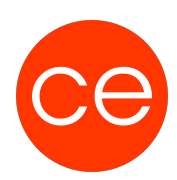

## **Ziele**

In diesem Training gewinnen Sie umfassendes Wissen über die zentralen Funktionen des Projektmanagementtools MS Project.

Lernen Sie wie Sie Ihr eigenes Projekt effizient planen und controllen.

## **Inhalt**

Durch die Anlage als Fallstudie lernen Sie praxisbezogen sämtliche **wesentlichen Schritte zur Beherrschung** der komplexen Anwendung Microsoft Project.

Sie finden schnell Zugriff auf **Schlüsselinformationen**, kritische Parameter der **Zeit- und Kapazitätsplanung**

und können Ihr **Projekt** bei Bedarf im Umfeld anderer Projekte Ihrer Organisation **abbilden**.

#### **1. Einführung**

- Vorstellung
- Inhalte im Überblick
- Wünsche und Themen
- Ablauf
- Einführung in die Technik (E-Learning)

#### **2. Microsoft Project - Basics**

- Basics des Projektmanagements als Basis für die Arbeit mit MS Project
- Überblick: Programmfeatures und Programmbedienung

#### **3. Terminplanung – die Grundlagen**

- Projekte anlegen
- Übung: Anlegen des Musterprojekts
- Projektinformationen im Balkendiagramm visualisieren und identifizieren
- Die Netzplan–Darstellung
- Tabellarische Projektinformationen: Zugriff auf die Datenbank

#### **4. Kapazitätsplanung**

- Mit Ressourcen arbeiten
- Vorgangsarten und Leistungssteuerung
- Übung: Ressourcen einsetzen
- Arbeitszeiten und Kalender
- Ressourcenkonflikte beheben: Kapazitätsabgleich

# **Microsoft Project (2016 / 2019/ Online) - Blended Learning**

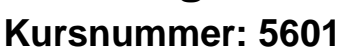

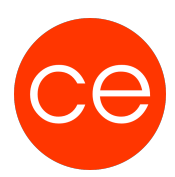

#### **5. Projektkosten**

- Variable Kosten und Kostensatzvariation
- Feste Kosten
- Kalkulationsdaten aus Excel übernehmen

#### **6. Projektverfolgung und Projektsteuerung**

- Basisplan einrichten: Das Plansoll
- Aktualisieren des Terminplans
- Aktualisierungsstrategien
- Basisplan mit dem aktuellen Terminplan vergleichen
- Probleme der Vorgangsaktualisierung
- Überwachung und Analyse der Kosten

#### **7. Informationsverdichtung und Reporting**

- Filter anwenden und erstellen
- Vorgänge und Ressourcen Gruppieren
- Ansichten: Den Überblick bekommen
- Individuelle Ansichten erstellen
- Projektdaten berichten / Projektdatenanalyse
- Grafische und andere Berichte erstellen und modifizieren
- Die Druckseitengestaltung
- Datenaustausch mit Excel
- Benutzerdefinierte Elemente verwalten

#### **8. Mehrprojekttechnik**

- Projektübergreifende Verknüpfungen
- Teilprojekte und Masterprojekt
- Gemeinsame Ressourcennutzung: Der Ressourcenpool

#### **9. Erstellen und verfolgen eines Projekt-Budgets**

- Erstellen von Budgetressourcen für ein Projekt
- Zuweisen der Budgetressourcen zu dem Projektsammelvorgang
- Eingabe der Werte der Budgetressourcen
- Einteilen der Ressourcenkosten nach Budgettyp
- Gruppieren der Ressourcen zum Abgleich mit dem Budget

## **Zielgruppe**

Projektmanager/innen und Projektbeteiligte, die ihre Vorhaben nachvollziehbar planen, verfolgen, steuern und berichten müssen.

### **Voraussetzungen**

# **Microsoft Project (2016 / 2019/ Online) - Blended Learning**

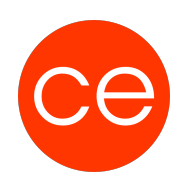

**Kursnummer: 5601**

Praktische Erfahrungen mit Windows-Anwendungen. Erfüllung der technischen Voraussetzungen für Blended Learning Kurse

### **Informationen**

Inhalte sind für ein Blended Learning Training und ein Präsenz-Training konzipiert. Die Inhalte können als Terminreihe mit 2 Terminen aufgeteilt werden. 1. Termin = 2 Tage, 2. Termin = 1 Tag

#### Inhalte im Überblick:

- 10 Module
- 4 Lernvideos
- 3 Übungen
- 6 Zusatz-Lernmaterial
- 4 Tests
- Teilnehmerunterlage

Die Inhalte und Materialien sind exemplarisch und werden vom Trainer zielorientiert auf die Teilnehmer-Kenntnisse und Ziele abgestimmt

#### **Ihr Ansprechpartner**

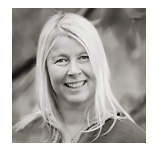

### **Andrea Nordhoff**

**Consultant Training & Development** Fon: 0221 | 29 21 16 - 13 E-Mail: training@ce.de